Міністерство освіти і науки України Національний університет водного господарства та природокористування Навчально-науковий інститут енергетики, автоматики та водного господарства Кафедра автоматизації, електротехнічних та комп'ютерно-інтегрованих технологій

**04-03-378М**

# **МЕТОДИЧНІ ВКАЗІВКИ**

до виконання курсового проєкту з навчальної дисципліни «Системи електропостачання» для здобувачів вищої освіти першого (бакалаврського) рівня за освітньо-професійною програмою «Електроенергетика, електротехніка та електромеханіка» спеціальності 141 «Електроенергетика, електротехніка та електромеханіка» денної та заочної форм навчання

> Рекомендовано науково-методичною радою з якості ННІ ЕАВГ Протокол № 5 від 25.01.2024 р.

Методичні вказівки до виконання курсового проєкту з навчальної дисципліни «Системи електропостачання» для здобувачів вищої освіти першого (бакалаврського) рівня за освітньо-професійною програмою «Електроенергетика, електротехніка та електромеханіка» спеціальності 141 «Електроенергетика, електротехніка та електромеханіка» денної та заочної форм навчання. [Електронне видання] / Літковець С. П. – Рівне : НУВГП, 2024. – 33 с.

## **Укладач:**

**Літковець С. П.** доцент кафедри автоматизації, електротехнічних та комп'ютерно-інтегрованих технологій, кандидат технічних наук, доцент.

#### **Відповідальний за випуск:**

Древецький В. В., завідувач кафедри автоматизації, електротехнічних та комп'ютерно-інтегрованих технологій, доктор технічних наук, професор.

## **Керівник групи забезпечення спеціальності 141 «Електроенергетика, електротехніка та електромеханіка»:**

Літковець С. П., доцент кафедри автоматизації, електротехнічних та комп'ютерно-інтегрованих технологій, кандидат технічних наук, доцент.

> С. П. Літковець, 2024 НУВГП, 2024

## **ЗМІСТ**

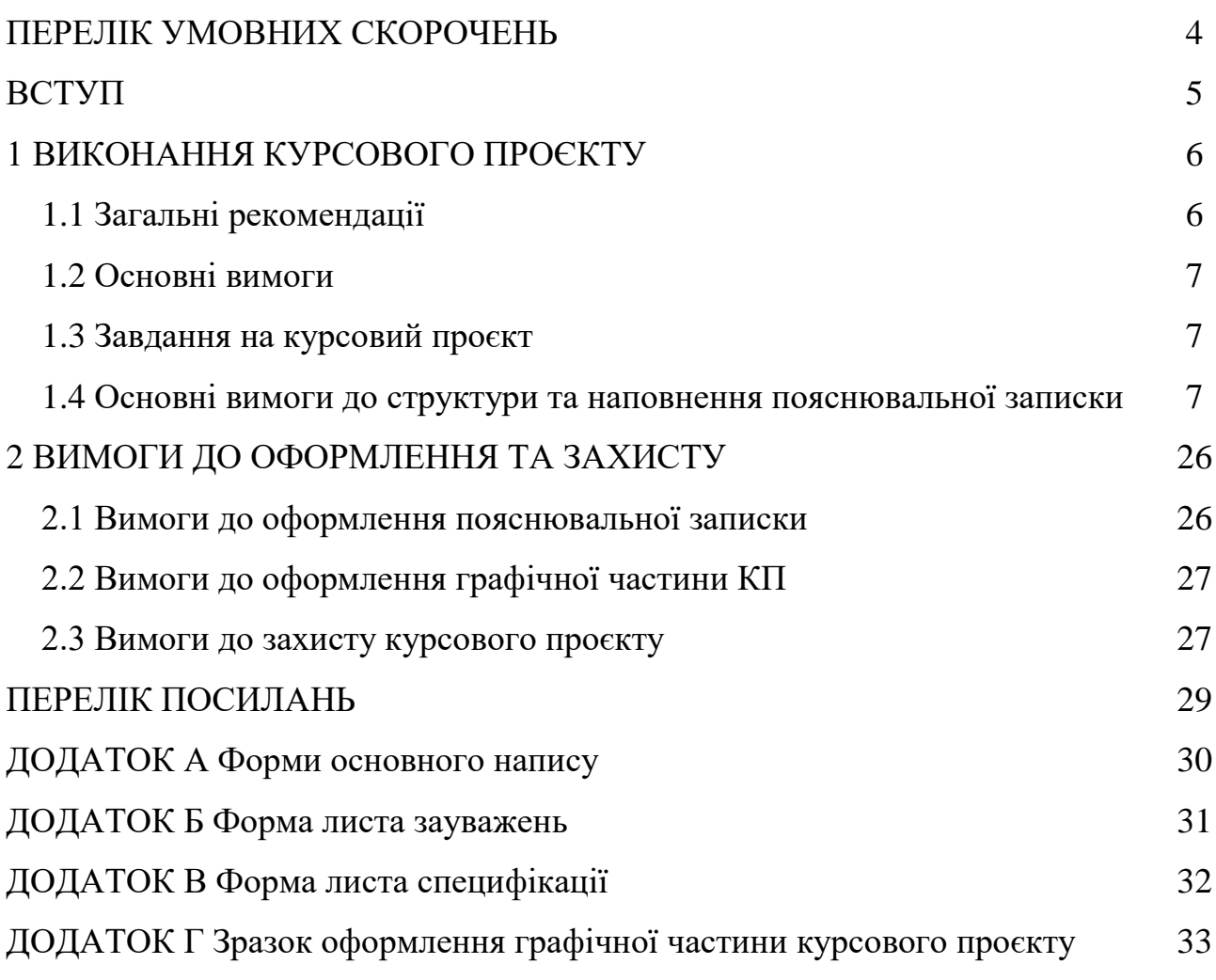

## **ПЕРЕЛІК УМОВНИХ СКОРОЧЕНЬ**

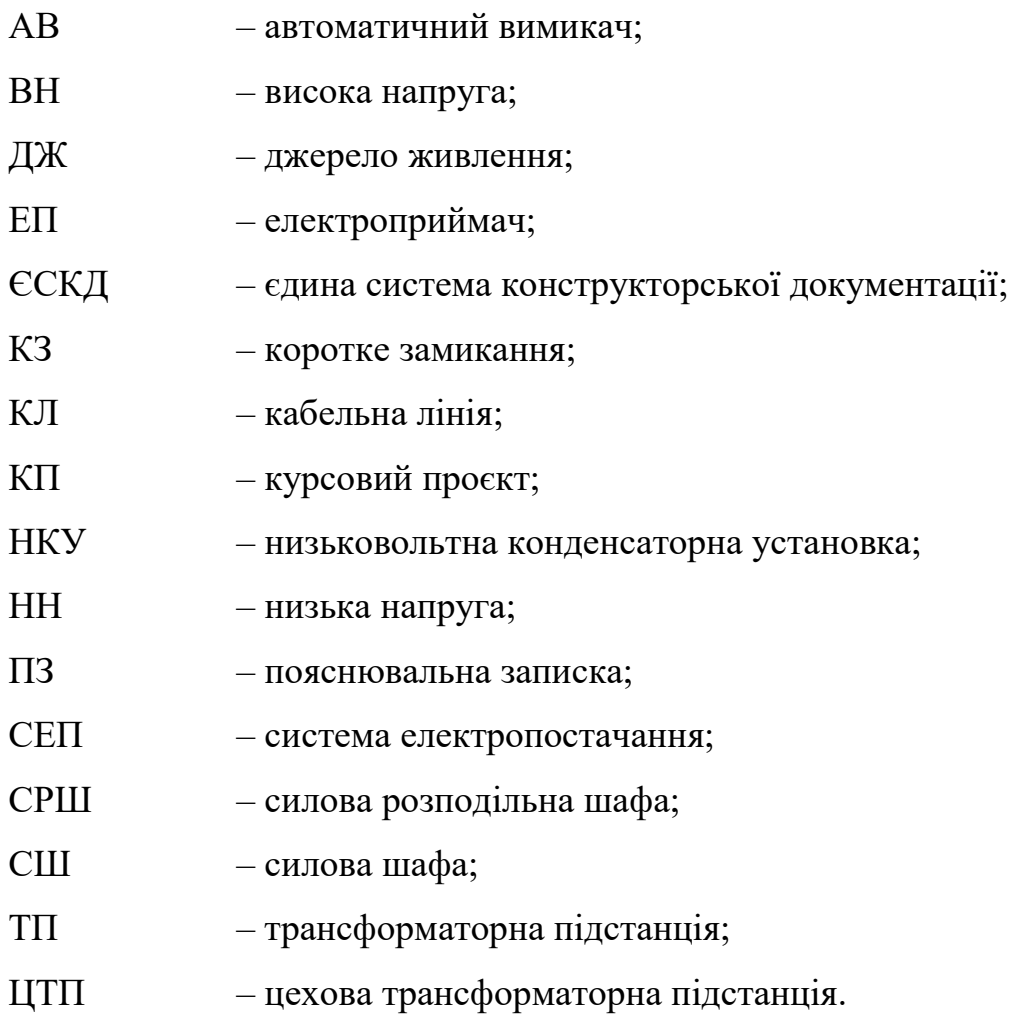

#### **ВСТУП**

Стан розвитку електроенергетичної галузі відображає технікоекономічний потенціал держави. Електроенергією забезпечуються комунально-побутові потреби населення, сільськогосподарське виробництво, транспортні засоби, промислові підприємства. Для підвищення рівня економічної безпеки держави необхідно підтримувати високий темп розвитку електроенергетики. Це стосується як забезпечення достатнього рівня генерувальних потужностей, так і підтримання раціонального споживання енергоресурсів. Для забезпечення виконання встановлених вимог до систем електропостачання (СЕП) необхідним є їх правильне проектування.

Методичні рекомендації до курсового проекту (КП) присвячені проектуванню СЕП механічної дільниці цеху промислового підприємства, зокрема в них наводяться вимоги до порядку розрахунку електричних навантажень (силових, освітлювальних і сумарних), вибору кількості та потужності силових трансформаторів і компенсуючих пристроїв, розрахунку та вибору перерізу провідників СЕП, розрахунку струмів короткого замикання (КЗ), вибору і перевірки електричних апаратів.

#### **1 ВИКОНАННЯ КУРСОВОГО ПРОЄКТУ**

#### **1.1 Загальні рекомендації**

Метою курсового проєктування з навчальної дисципліни «Системи електропостачання» є закріплення теоретичних знань й узагальнення практичних навиків, що отримані здобувачами освіти на лекційних, лабораторних та практичних заняттях. Для виконання курсового проєкту з даної дисципліни відведено 3 кредити ECTS. Курсовий проєкт виконується у VIII семестрі.

КП повинен виконуватися здобувачем освіти самостійно. При цьому, викладач має консультувати здобувача по найбільш складним питанням, а також забезпечувати контроль при виконанні курсового проєкту.

Під час виконання КП здобувач вищої освіти має розробити систему електропостачання механічної дільниці цеху промислового підприємства.

Після одержання завдання до курсового проєкту, здобувач освіти має розробити календарний план для його виконання. В даному плані вказуються терміни для подачі на перевірку викладачу окремих розділів проєкту, оформлення пояснювальної записки й графічної частини, а також подання курсового проєкту на захист перед комісією.

Завдання з календарним планом підписується здобувачем освіти та керівником. Це дає можливість керівнику проєкту контролювати його виконання відповідно до календарного плану. У разі постійного недотримання термінів, що зазначені в даному плані керівник, якщо є така потреба, звертається до завідувача кафедри чи в деканат для приймання відповідних заходів стосовно здобувача вищої освіти. Графік з термінами захистів КП завчасно повідомляється здобувачам освіти.

КП повинен бути розробленим на підставі сучасних рішень та новітніх досягнень в галузі електроенергетики, електротехніки та електромеханіки. Під час виконання проєкту здобувач освіти може

приймати технічні рішення, які не рекомендовані керівником. При цьому, правильність даних рішень має бути обґрунтовано комісії під час захисту КП.

## **1.2 Основні вимоги**

Обов'язкові складові курсового проєкту:

– пояснювальна записка;

– графічна частина.

Пояснювальна записка має бути виконана в форматі А4 (297х210мм) обсягом 30 – 40 сторінок друкованого тексту, включно з титульним аркушем, завданням, рефератом, змістом, переліком посилань та додатками.

Графічна частина має бути представлена у вигляді одного аркуша формату А1.

### **1.3 Завдання на курсовий проєкт**

Завдання мають індивідуальний характер та видаються викладачем на початку семестру. Керівник КП може видати тему, що пов'язана з студентською науково-дослідною роботою.

## **1.4 Основні вимоги до структури та наповнення пояснювальної записки**

В пояснювальній записці до КП мають бути наступні складові:

– титульна сторінка;

– завдання на курсовий проєкт;

– перша сторінка звіту з програми UniCheck, на якій вказано наявність текстових збігів;

– реферат (анотація);

– зміст;

- перелік умовних скорочень (в разі необхідності);
- вступ;
- розділи  $1 5$ ;
- загальні висновки;
- перелік джерел посилань;
- додаток А Лист зауважень;
- додаток Б Специфікація;
- додатки (в разі необхідності).

У *Вступі* до КП потрібно розкрити актуальність проєктування систем електропостачання промислових об'єктів. Крім того, необхідно вказати шляхи підвищення ефективності функціонування СЕП на промислових підприємствах та забезпечення виконання вимог до електропостачальних систем.

В основній частині мають бути розкритими наступні питання:

#### *1. Розрахунок електричних навантажень.*

#### *1.1 Розрахунок силових електричних навантажень.*

Для розрахунків елекронавантажень пропонується до використання метод впорядкованих діаграм [1]. Відповідно до даного методу, навантаження для групи електроприймачів (ЕП):

$$
P_p = k_m \cdot k_g \cdot P_n,\tag{1.1}
$$

де  $k_m, k_e$  – коефіцієнти максимуму активної потужності та використання, відповідно; *Pн* – потужність групи ЕП, кВт:

$$
P_{\mu} = \sum_{i=1}^{n} P_{i\mu} \,, \tag{1.2}
$$

де *Piн* – потужність *<sup>i</sup>* -го ЕП, кВт; *<sup>n</sup>* – кількість ЕП групи.

Ефективну кількість ЕП для групи рекомендується знайти по формулі:

$$
n_{e\phi} = \frac{\left(\sum_{i=1}^{n} P_{i\mu}\right)^2}{\sum_{i=1}^{n} P_{i\mu}^2}.
$$
 (1.3)

Середні активне та реактивне навантаження найбільш завантаженої зміни, відповідно дорівнюють:

$$
P_{cp.3M.} = k_{\rm e} \cdot P_{\rm H},\tag{1.4}
$$

$$
Q_{cp.3M.} = P_{cp.3M.} \cdot tg\varphi, \qquad (1.5)
$$

де  $tg\varphi = tg(\arccos\varphi)$ .

У разі, якщо для ЕП  $k_{\text{g}} \geq 0.6$ , то значення коефіцієнта максимуму можна приймати рівним 1.

Розрахункову реактивну потужність рекомендується рахувати за різними формулами залежно від *<sup>n</sup>еф* :

1) якщо *п<sub>еф</sub>* ≤ 10, тоді:

$$
Q_p = 1,1 \cdot Q_{cp,3M} \tag{1.6}
$$

2) якщо *<sup>n</sup>еф* <sup>10</sup> , тоді:

$$
Q_p = Q_{cp,3M} \tag{1.7}
$$

Повну розрахункову потужність рекомендують знайти за формулою:

$$
S_p = \sqrt{P_p^2 + Q_p^2} \,. \tag{1.8}
$$

Обчислення пропонується привести в табличній формі (табл. 1.1).

Для проєктованих цехів промислового підприємства електричні навантаження рекомендується розраховувати за методом коефіцієнта попиту.

Розрахункові активні та реактивні навантаження цехів рекомендується визначати за формулами:

$$
P_p = k_n \cdot P_{ycm} \tag{1.9}
$$

$$
Q_p = P_p \cdot tg\varphi. \tag{1.10}
$$

Повну потужність цехів можна знайти по формулі (1.8).

Результати розрахунків пропонується привести в табличній формі (табл. 1.2).

### Таблиця 1.2

Результати розрахунків силових електронавантажень в табличній

формі

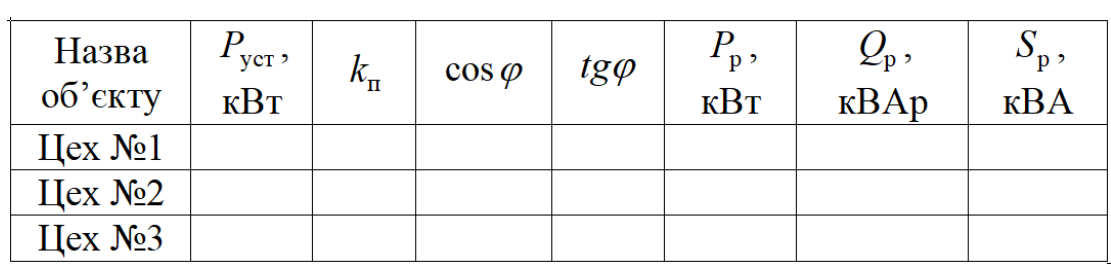

## Таблиця 1.1

## Електронавантаження ЕП дільниці цеху промислового підприємства

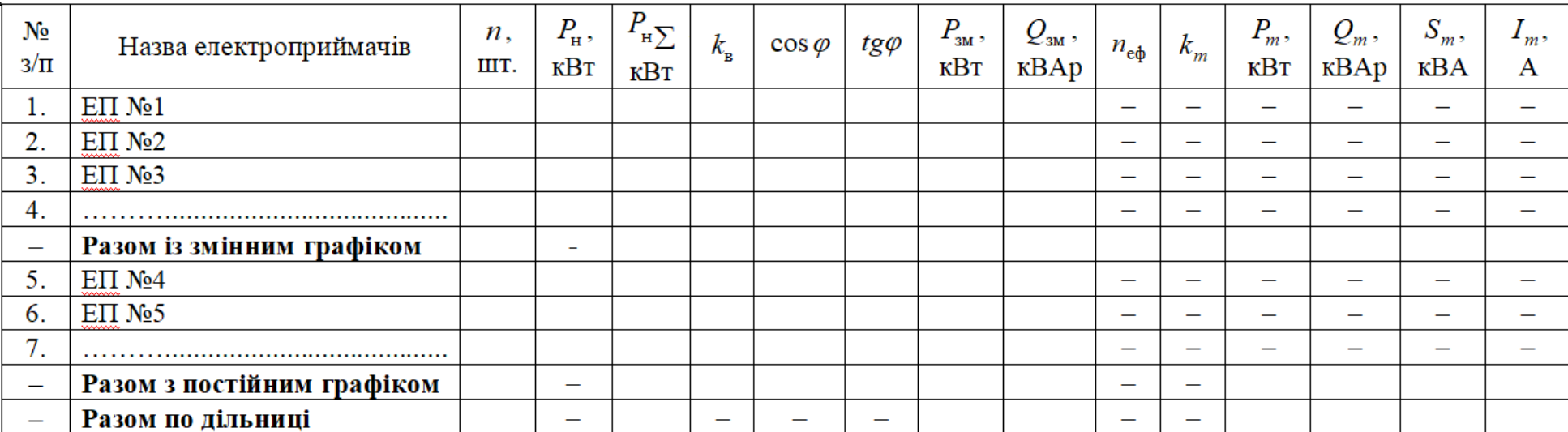

#### *1.2 Розрахунок освітлювальних навантажень.*

Потужність навантажень освітлювального типу рекомендується знаходити використовуючи метод коефіцієнта попиту [2].

За цим методом установлене навантаження загального освітлення для цеху:

$$
P_{\text{yct.0}} = k_{\text{o}} \cdot \rho_{\text{m.o}} \cdot F \,, \tag{1.11}
$$

де  $\rho_{\text{\tiny ILO}}$  – питома густина освітлювального навантаження;  $F$  – площа цеху, м<sup>2</sup>; о *<sup>k</sup>* – коефіцієнт освітлення (різниться залежно від типу джерел світла, що використовуються).

Розрахункове активне навантаження освітлювальних ЕП:

$$
P_{p.o.} = P_{\text{ycr.o.}} \cdot k_{\text{n.o.}},\tag{1.12}
$$

де п.о. *<sup>k</sup>* – коефіцієнт попиту.

Розрахункове реактивне навантаження для проєктованих ламп:

$$
Q_{p.o.} = P_{p.o.} \cdot tg\varphi, \qquad (1.13)
$$

де *tg* $\varphi$  *–* залежить від коефіцієнта потужності джерела світла.

Повну розрахункову потужність освітлювальних навантажень можна знайти за формулою:

$$
S_{\text{p.o.}} = \sqrt{P_{\text{p.o.}}^2 + Q_{\text{p.o.}}^2} \,. \tag{1.14}
$$

Результати розрахунків освітлювальних навантажень цехів пропонується привести в табличній формі (табл. 1.3).

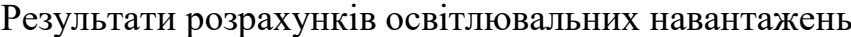

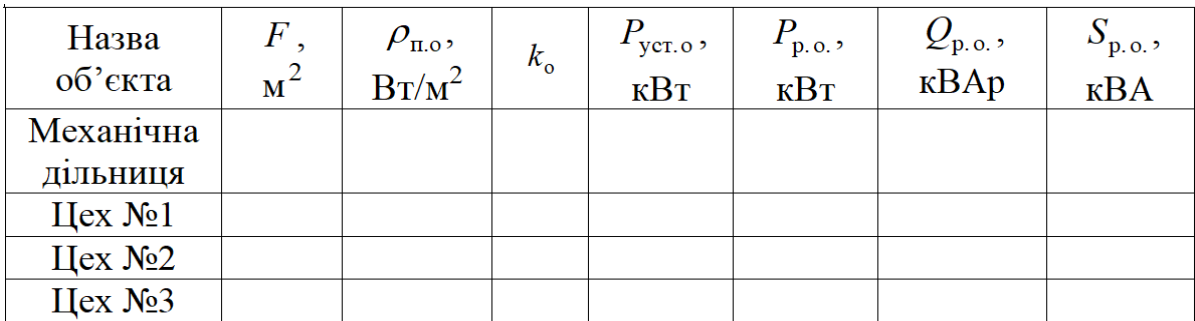

## *1.3 Розрахунок сумарних електричних навантажень.*

Сумарні навантаження мережі низької напруги рекомендується знаходити за формулами:

$$
P_{p\sum} = P_p + P_{p.o.},\tag{1.15}
$$

$$
Q_{p\sum} = Q_p + Q_{p.o.},\tag{1.16}
$$

$$
S_{p\sum} = S_p + S_{p.o.} \tag{1.17}
$$

Результати розрахунків пропонується навести в табл. 1.4.

Таблиця 1.4

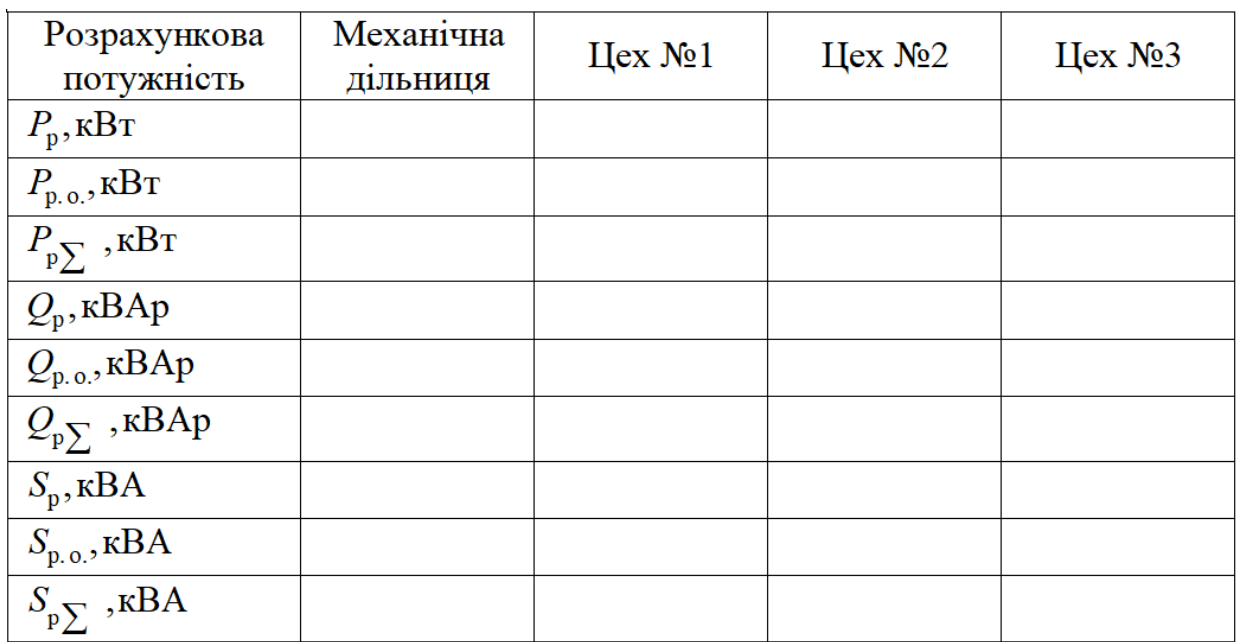

Результати розрахунків сумарних електричних навантажень

*2 Вибір кількості та потужності цехових трансформаторів і компенсуючих пристроїв.*

#### *2.1 Вибір кількості та потужності цехових трансформаторів.*

Розрахункові сумарні навантаження цехової трансформаторної підстанції (ЦТП) рекомендуються знаходити за допомогою формул [3]:

$$
P_{p.TII} = P_{p\sum} + P_{p.a.o.} + P_{p.r.o.},
$$
\n(1.18)

$$
Q_{p.TII} = Q_{p\sum} + Q_{p.a.o.} + Q_{p.r.o.},
$$
\n(1.19)

де  $P_{\text{p.a.o.}}, Q_{\text{p.a.o.}}$  – навантаження аварійного освітлення;  $P_{\text{p.r.o.}}, Q_{\text{p.r.o.}}$  – навантаження освітлення території.

Сумарне розрахункове навантаження ЦТП рахують аналогічно до (1.8). Потужність трансформатора рекомендується знаходити по формулі:

$$
S_{\text{H.T}} \ge \frac{S_{\text{p.TII}}}{N \cdot k_3},\tag{1.20}
$$

де *N* – кількість трансформаторів в ЦТП;  $k_{\scriptscriptstyle{3}}$  – коефіцієнт завантаження.

Тоді будемо приймати стандартну потужність трансформатора в ЦТП. Рекомендується обрати конкретний тип трансформатора і привести його паспортні характеристики.

### *2.2 Вибір кількості та потужності компенсуючих пристроїв.*

Максимальна реактивна потужність, яку є можливість передавати через трансформатор в мережу до 1000 В:

$$
Q_{\max T} = \sqrt{\left(N_{\text{on}T} \cdot S_{\text{HOM.T}} \cdot k_3\right)^2 - P_{\text{cp.0,4}}^2} \,. \tag{1.21}
$$

Знаходження потужності низьковольтних конденсаторних установок (НКУ) рекомендують виконувати по формулі:

$$
Q_{\text{HK}} = Q_{\text{p.TII}} - Q_{\text{max }T}.
$$
\n(1.22)

Тоді будемо приймати стандартну потужність НКУ. Рекомендується обрати конкретний тип конденсаторних установок і привести їх паспортні характеристики.

*3 Розрахунок та вибір перерізу провідників системи електропостачання.*

*3.1 Розрахунок та вибір перерізу мережі зовнішнього електропостачання.*

Переріз ліній рекомендується вибирати за розрахунковим струмом [4]:

$$
I_{\rm ph} = \frac{S_{\rm H.T}}{\sqrt{3} \cdot U_{\rm H}},\tag{1.23}
$$

де *<sup>U</sup><sup>н</sup>* – номінальне значення напруги мережі зовнішнього електропостачання.

Для двох ліній як розрахунковий рекомендується приймати струм післяаварійного режиму роботи:

$$
I_{\text{pa}} = \frac{1.4 \cdot S_{\text{H.T}}}{\sqrt{3} \cdot U_{\text{H}}}.
$$
 (1.24)

Переріз жил кабелю рекомендують знаходити за економічною густиною струму:

$$
S_{e\kappa} = \frac{I_{p\mu}}{j_e},\tag{1.25}
$$

де *j<sub>e</sub> –* довідникове значення економічної густини струму, *A* / мм<sup>2</sup>.

Тоді будемо приймати ближній стандартний переріз кабелю та його конкретну марку.

Рекомендується перевірити даний кабель на тривалодопустиме струмове навантаження:

$$
I_{\text{tr}} \ge I_{\text{pa}}.\tag{1.26}
$$

## *3.2 Розрахунок і вибір перерізу мережі внутрішнього електропостачання.*

Перш за все рекомендується вибрати тип ліній для внутрішнього електропостачання та спосіб їх прокладання, а також тип провідника.

Вибирати переріз пропонується згідно з розрахунковим струмом, у разі виконання умови [5]:

$$
I'_{\text{non}} \ge I_{\text{p2}} = \frac{S_{\text{p2}}}{\sqrt{3} \cdot U_{\text{n}}},\tag{1.27}
$$

де  $S_{p2} = S_{p2}$ , кВА.

Допустимий тривалий струм для кабелів рекомендується вибирати за формулою:

$$
I'_{\text{A}} = k_{cep} \cdot k_{np} \cdot k_{\text{nonp}} \cdot I_{\text{on}}, \qquad (1.28)
$$

де  $k_{cep}$  – коефіцієнт, який враховує середовище навколо;  $k_{np}$  – коефіцієнт, який враховує кількість ліній;  $k_{\mathit{nomp}}$  – поправковий коефіцієнт.

Рекомендовано результати розрахунків представляти в табличній формі (табл. 3.1).

Таблиця 3.1

| Кабельна<br>ЛІНІЯ                          | $S_{p2}$ , KBA $I_{p2}$ , A | $I_{\partial on}$ , A | $I'_{\rm qon}$ , ${\rm A}$ | Кількість<br>КЛ, шт. | $F$ , MM <sup>2</sup> |
|--------------------------------------------|-----------------------------|-----------------------|----------------------------|----------------------|-----------------------|
| $\text{Hex } \mathcal{N}$ <sup>o</sup> $1$ |                             |                       |                            |                      |                       |
| $\text{Hex } \text{Ne2}$                   |                             |                       |                            |                      |                       |
| Цех №3                                     |                             |                       |                            |                      |                       |

Результати розрахунків для жил кабельних ліній (КЛ)

### *3.3 Розрахунок і вибір перерізу мережі живлення механічної дільниці.*

В даному пункті рекомендується навести загальну характеристику ЕП проєктованої механічної дільниці. Крім того, необхідно вибрати провідники для живлення ЕП дільниці.

При цьому, необхідно визначити струми для живлення окремих ЕП за формулою:

$$
I_{\rm H} = \frac{P_{\rm H}}{\sqrt{3} \cdot U_{\rm H} \cdot \cos \varphi}.
$$
 (1.29)

Також є необхідність у визначенні струмів для живлення груп ЕП по формулі:

$$
I_{p1} = \frac{S_{p1}}{\sqrt{3} \cdot U_{\mu}}.
$$
 (1.30)

Струм КЛ для живлення силової розподільної шафи (СРШ) рекомендується знайти за формулою:

$$
I_{P_{\rm m}} = \frac{S_{p\sum}}{\sqrt{3} \cdot U_{\mu}}.
$$
 (1.31)

Далі потрібно вибрати провідники для живлення СРШ та спосіб їх

прокладання. Результати розрахунків провідників ЕП механічної дільниці рекомендовано навести у табличній формі. Орієнтовний вигляд представлення результатів розрахунків приведено в табл. 3.2.

### Таблиця 3.2

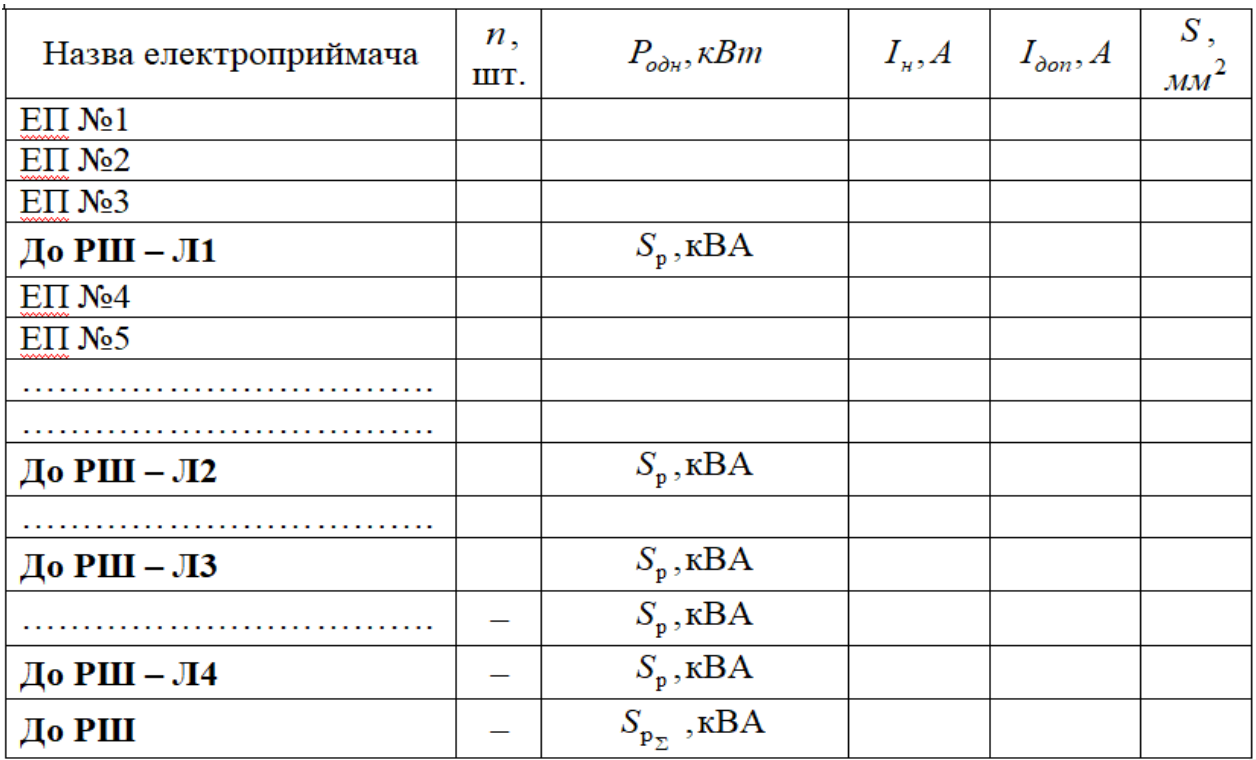

Результати розрахунків провідників ЕП механічної дільниці

## *4 Розрахунок струмів короткого замикання.*

## *4.1 Розрахунок струмів трифазного короткого замикання.*

Для розрахунків струмів КЗ рекомендується скласти розрахункову схему СЕП, зразок якої показано на рис. 4.1.

Опір джерела живлення (ДЖ) рекомендується знаходити за формулою:

$$
z_{\rm c} = x_{\rm c} = \frac{U_{\rm c.m.}}{\sqrt{3} \cdot I_{K3}^{(3)}}.
$$
 (1.32)

Активний та реактивний опори КЛ можна знайти за формулами:

$$
r_{\text{KJ}} = r_0 \cdot l \tag{1.33}
$$

$$
x_{\text{KJ}} = x_0 \cdot l \tag{1.34}
$$

де *r*<sub>0</sub>, *x*<sub>0</sub> – питомі опори; *l* – довжина лінії.

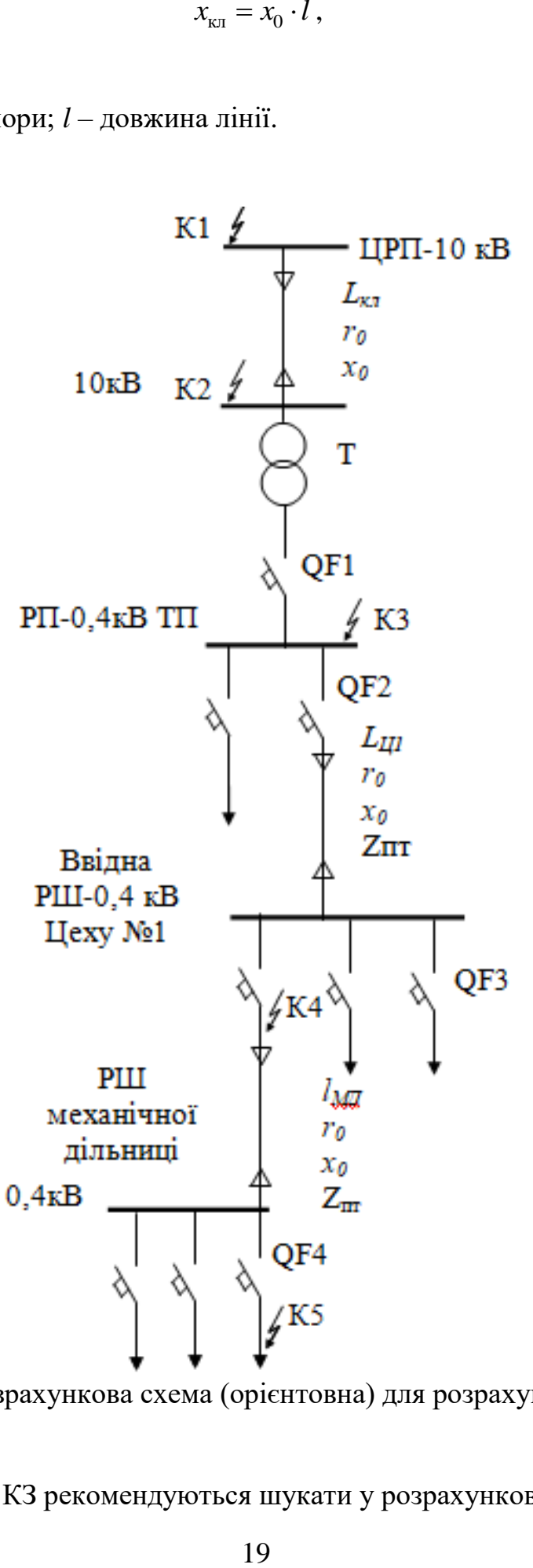

Рисунок 4.1 – Розрахункова схема (орієнтовна) для розрахунків струмів КЗ

Діючі струми КЗ рекомендуються шукати у розрахункових точках:

$$
I_{\text{K3}} = \frac{U_{\text{c.m.}}}{\sqrt{3} \cdot Z_{\sum}},
$$
\n(1.35)

де *Z*  $_{\sum}$  – загальний опір елементів СЕП до точки КЗ, Ом.

Ударний струм КЗ рекомендують знаходити у розрахункових точках:

$$
i_{\mathbf{y}_{\mathbf{A}}} = \sqrt{2} \cdot I_{\mathbf{K3}} \cdot k_{\mathbf{y}_{\mathbf{A}}},\tag{1.36}
$$

де  $k_{\rm{y}_{\rm{\mathcal{A}}}}$  – ударний коефіцієнт.

Далі рекомендується привести опори СЕП високої напруги (ВН) до низької напруги (НН):

$$
x_{\sum 10;0,4} = x_{\sum 10} \cdot k_T^2,\tag{1.37}
$$

$$
r_{\sum 10;0,4} = r_{\sum 10} \cdot k_T^2,\tag{1.38}
$$

де  $k_T$  – коефіцієнт трансформації.

Опори цехового трансформатора залежать від його потужності. Далі рекомендовано знайти струми КЗ для мережі НН (т. К3 – К5). При цьому, треба врахувати опори перехідних контактів в автоматичних вимикачах (АВ).

### *4.2 Розрахунок струмів однофазного короткого замикання.*

Для мережі НН струми однофазного КЗ:

$$
I_K^{(1)} = \frac{U_{\Phi,\text{H}.}}{Z_K^{(1)}} + Z_{n,m} \cdot l,
$$
\n(1.39)

де *<sup>U</sup>*ф.н. – номінальна напруга (фазна), В; *Z<sup>п</sup>*.*<sup>т</sup>* – опір петлі «фаза-нуль»; *l* – відстань до КЗ, м.

# *4.3 Перевірка перерізу кабельної лінії за умовою термічної стійкості.* Рекомендовано проводити перевірку перерізів КЛ на термічну стійкість:

$$
S \ge S_{\min} \,,\tag{1.40}
$$

де S<sub>min</sub> — мінімальний переріз кабелю, що допускається, мм<sup>2</sup>:

$$
S_{\min} = \frac{\sqrt{B_K}}{C},\tag{1.41}
$$

де C – коефіцієнт для різних типів кабелів;  $B_K$  – тепловий імпульс струму КЗ, к $A^2c$ :

$$
B_K = I_K^2 \cdot (t_e + T_a), \tag{1.42}
$$

де *в <sup>t</sup>* – час, за який вимикається лінія, с; *Tа* – постійна часу затухання аперіодичної складової струмів КЗ.

#### *5 Вибір і перевірка електричних апаратів.*

## *5.1 Вибір і перевірка електричних апаратів напругою понад 1 кВ.*

#### *5.1.1 Вибір та перевірка комірок вимикачів навантаження.*

Після вибору комірок вимикачів навантаження потрібно виконати їх перевірку:

– за номінальною напругою:

$$
U_{\text{HOM}} \ge U_{\text{p}},\tag{1.43}
$$

– за номінальним струмом:

$$
I_{\text{HOM}} \ge I_{\text{p,max}},\tag{1.44}
$$

– за стійкістю до струмів КЗ:

$$
I_{\text{n.o}} \ge I_{\text{K3}}^{(3)},\tag{1.45}
$$

– за динамічною стійкістю:

$$
i_{\text{HOM},\text{JMH}} \ge i_{\text{y}.\text{max}}\,,\tag{1.46}
$$

– за термічною стійкістю:

$$
I_{\rm T}^2 \cdot t_{\rm T} \geq B_{\rm K} \,, \tag{1.47}
$$

$$
B_{\rm K} = I_{\rm K\,max}^2 \cdot t_{\rm n} \,. \tag{1.48}
$$

## *5.1.2 Вибір і перевірка вимикачів навантаження.*

Після вибору вимикачів навантаження потрібно виконати їх перевірку: – за номінальною напругою:

$$
U_{\text{HOM,BH}} \ge U_{\text{p}},\tag{1.49}
$$

– за номінальним струмом:

$$
I_{\text{HOM.BH}} \ge I_{\text{p.max}}\,,\tag{1.50}
$$

– за відключаючою здатністю:

$$
I_{\rm B} \ge I_{\rm K3}^{(3)},\tag{1.51}
$$

– за динамічною стійкістю:

$$
i_{\text{num}} \ge i_{\text{y}_{\text{A}}},\tag{1.52}
$$

– за термічною стійкістю за формулою (1.47).

## *5.1.3 Перевірка високовольтних запобіжників.*

Після вибору запобіжників потрібно виконати їх перевірку:

– за номінальною напругою за формулою (1.49);

– за номінальним струмом запобіжника за формулою (1.44);

– за номінальним струмом плавкої вставки:

$$
I_{\text{H.I.B.}} \ge I_{\text{p.max}}\,,\tag{1.53}
$$

– за відключаючою здатністю:

$$
I_{\text{H-B}} \ge I_{\text{K3}}^{(3)}.\tag{1.54}
$$

## *5.1.4 Вибір і перевірка роз'єднувачів.*

 $\geq I_{\rm K3}^{(3)}$ <br>  $\geq I_{\rm yA}$ <br>
19 10 в<br>
3 00<br>
5 9 10 в<br>
23<br>
22 10 9 10 в<br>
23<br>
23<br>
23 Після вибору роз'єднувачів потрібно виконати їх перевірку:

– за номінальною напругою:

$$
U_{\text{HOM}} \ge U_{\text{ycr}},\tag{1.55}
$$

– за номінальним струмом за формулою (1.44);

– за динамічною стійкістю за формулою (1.52);

– за термічною стійкістю за формулою (1.47).

### *5.2 Вибір та перевірка електричних апаратів напругою до 1кВ.*

## *5.2.1 Вибір силових шаф низької напруги трансформаторної підстанції.*

Перш за все необхідно визначити максимальний розрахунковий струм на стороні НН трансформаторної підстанції (ТП) за формулою:

$$
I_{p,\max} = \frac{S_{_{\rm H.T.}}}{\sqrt{3} \cdot U_{_{\rm HH}}},\tag{1.56}
$$

Далі потрібно знайти розрахунковий струм секційної шафи по формулі:

$$
I_{p.c.} = \frac{0.7 \cdot S_{_{\rm H.T.}}}{\sqrt{3} \cdot U_{_{\rm HH}}},\tag{1.57}
$$

Тоді рекомендується вибрати типи силових шаф (СШ) і виконати їх перевірку за номінальними струмами. Далі потрібно виконати перевірку до дії ударних струмів КЗ за формулою (1.52).

### *5.2.2 Вибір і перевірка розподільних силових шаф цехової мережі.*

Після вибору СРШ потрібно виконати її перевірку:

– за номінальною напругою за формулою (1.43);

– за номінальним струмом шафи за формулою (1.44);

– за стійкістю до струмів КЗ за формулою (1.52).

### *5.2.3 Перевірка автоматичних вимикачів.*

Перевірку АВ необхідно виконувати за:

– номінальною напругою вимикача;

– номінальним струмом вимикача;

– номінальним струмом розчіплювача:

$$
I_{\rm \scriptscriptstyle H.p.} \ge I_{\rm \scriptscriptstyle p.max},\tag{1.58}
$$

де р.max *<sup>I</sup>* – розрахунковий максимальний струм у вузлі;

– струмом уставки теплового розчіплювача автоматичного вимикача:

$$
1,15 \cdot I_{\text{H.p.}} \ge 1,25 \cdot I_{\text{p,max}},\tag{1.59}
$$

– умовою відстрочки від пускових струмів:

$$
12 \cdot I_{\text{H.p.}} \ge 1,25 \cdot K_{\text{n}} \cdot I_{\text{p.max}},\tag{1.60}
$$

– відключаючою здатністю;

– чутливістю до струмів однофазного КЗ:

$$
I_{\kappa,3}^{(1)} \ge 1,4 \cdot I_{\kappa,p} \tag{1.61}
$$

У *Висновках* до КП потрібно зробити аналіз поставленої мети. Висновки пишуть обґрунтовано, а не тільки констатують факти.

## **1.5 Загальні вимоги до графічної частини курсового проєкту**

Графічна частина КП повинна бути виконана на аркуші А1 формату і відображати однолінійну схему електропостачання підприємства, включно зі схемою електропостачання механічної дільниці. Усі графічні матеріали мають відповідати вимогам Державних стандартів, які є чинними, а також цих методичних вказівок.

## **2 ВИМОГИ ДО ОФОРМЛЕННЯ ТА ЗАХИСТУ**

#### **2.1 Вимоги до оформлення пояснювальної записки**

Пояснювальна записка – це технічний документ курсового проєкту і повинна оформлюватись в відповідності з вимогами єдиної системи конструкторської документації (ЄСКД) [6]. Викладення матеріалу в пояснювальній записці має бути послідовним і відповідати змісту даного курсового проєкту. Усі розділи записки мають викладатись грамотно й лаконічно [7].

Структура й оформлення пояснювальної записки (ПЗ) мають відповідати нормам [8]. Текст має бути в чіткому та грамотному стилі із використанням редактора тексту *Microsoft Word* (міжрядковий інтервал 1,5, шрифт *Times New Roman*, кегль 14, відступи між абзацами відсутні, відступ першого рядка – 1,25 см). Друкувати роботу потрібно на одній стороні аркушу формату А4 із основним написом. У табл. 2.1 – пояснення до форматів основного напису в пояснювальній записці. Зразки основних написів наведено у додатку А, форма ласта зауважень приведена в додатку Б, лист специфікації – в додатку В.

Таблиця 2.1

Використання форматів основного напису для оформлення

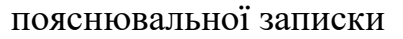

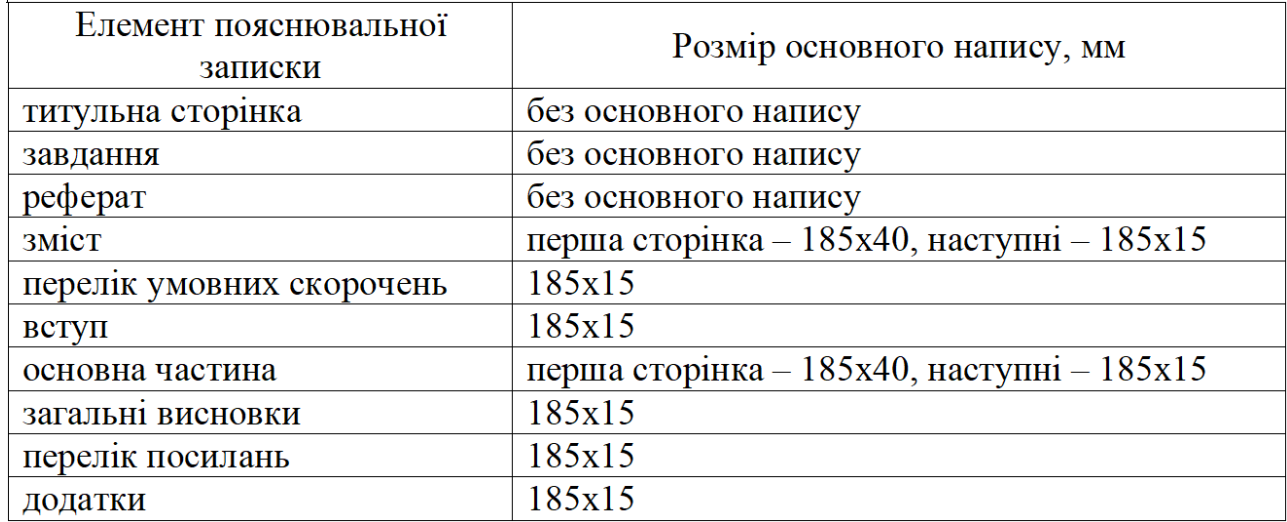

### **2.2 Вимоги до оформлення графічної частини КП**

Графічна документація КП повинна виконуватися за чинними стандартами з використанням засобів комп'ютерної графіки. Рекомендується графічну документацію виконувати із допомогою САПР. Виконувати креслення до графічної частини можна в «AUTOCAD», «Splan», «Visio» тощо.

Графічну частину виконують на папері А1 формату. Основний напис необхідно робити в рамці розміру 185х55 мм, яка знаходиться в правому нижньому куті на аркуші.

Приклад графічної частини КП наведено в додатку Б.

### **2.3 Вимоги до захисту курсового проєкту**

Завершений КП перевіряє викладач, і у разі правильного виконання підписує його й допускає до захисту. У разі коли проєкт у цілому чи частково виконаний неправильно, то викладач повертає його із зауваженнями для доопрацювання.

КП допускається до захисту при наявності підписаної керівником пояснювальної записки й графічної частини.

На захисті здобувач освіти доповідає по презентації до курсового проєкту: представляє тему та завдання, дає коротку характеристику об'єкта проєктування, повідомляє про основні технічні рішення, що він використав, представляє графічну частину.

Під час захисту КП, здобувачу освіти можуть задаватися запитання, як по виконаній роботі, так й по всьому курсу дисципліни «Системи електропостачання».

При оцінюванні КП ураховується його зміст, обґрунтованість прийнятих рішень, якість й послідовність викладення матеріалу і розрахунків, наявність оригінальних розробок, графічна частина (якість виконання), зовнішнє

оформлення, чіткість й правильність відповідей на питання комісії під час захисту. Після захисту виставляється диференційована оцінка.

### **Оцінювання результатів КП проводиться по таких критеріях:**

0% – завдання не виконано;

40% – завдання виконано частково та містить суттєві помилки методичного або розрахункового характеру;

60% – завдання виконано повністю, але містить суттєві помилки у розрахунках або в методиці;

80% – завдання виконано повністю і вчасно, проте містить окремі несуттєві недоліки (розмірності, висновки, оформлення тощо);

100% – завдання виконано правильно, вчасно і без зауважень.

Розподіл балів за виконання курсового проєкту:

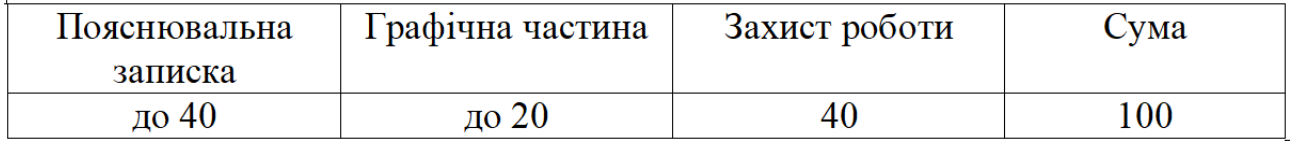

### **ПЕРЕЛІК ПОСИЛАНЬ**

1. Мілих В. І., Павленко Т. П. Електропостачання промислових підприємств : підручник для студентів електромеханічних спеціальностей. Київ : «Каравела», 2018. 272 с.

2. Бурбело М. Й., Бірюков О. О., Мельничук Л. М. Системи електропостачання. Елементи теорії та приклади розрахунків : навчальний посібник. Вінниця : ВНТУ, 2012. 204 с.

3. Давиденко Л. В., Коменда Н. В., Давиденко В. А., Євсюк М. М. Електропостачання промислових об'єктів. Практикум : навчальний посібник. Луцьк : ВІП ЛНТУ, 2022. 244 с.

4. Правила улаштування електроустановок. Київ : Міненерговугілля України, 2017. 618 с.

5. ДСТУ-Н Б В.2.5-80:2015. Настанова з проектування систем електропостачання промислових підприємств. Київ : Мінрегіон, 2016. 80 с.

6. ДСТУ 3321:2003. Система конструкторської документації. Терміни та визначення основних понять. [Чинний від 2003-12-08]. Вид. офіц. Київ : Держспоживстандарт України, 2005. 54 с.

7. ДСТУ Б А.2.4-4:2009. Система проектної документації для будівництва. Основні вимоги до проектної та робочої документації. [Чинний від 2009-01-24]. Вид. офіц. Київ : Мінрегіонбуд України, 2009. 58 с.

8. ДСТУ 3008:2015. Інформація та документація. Звіти у сфері науки і техніки. Структура та правила оформлювання. [Чинний від 2017-07-01]. Вид. офіц. Київ : ДП «УкрНДНЦ», 2016. 31 с.

## **ДОДАТОК А**

## **ФОРМИ ОСНОВНОГО НАПИСУ**

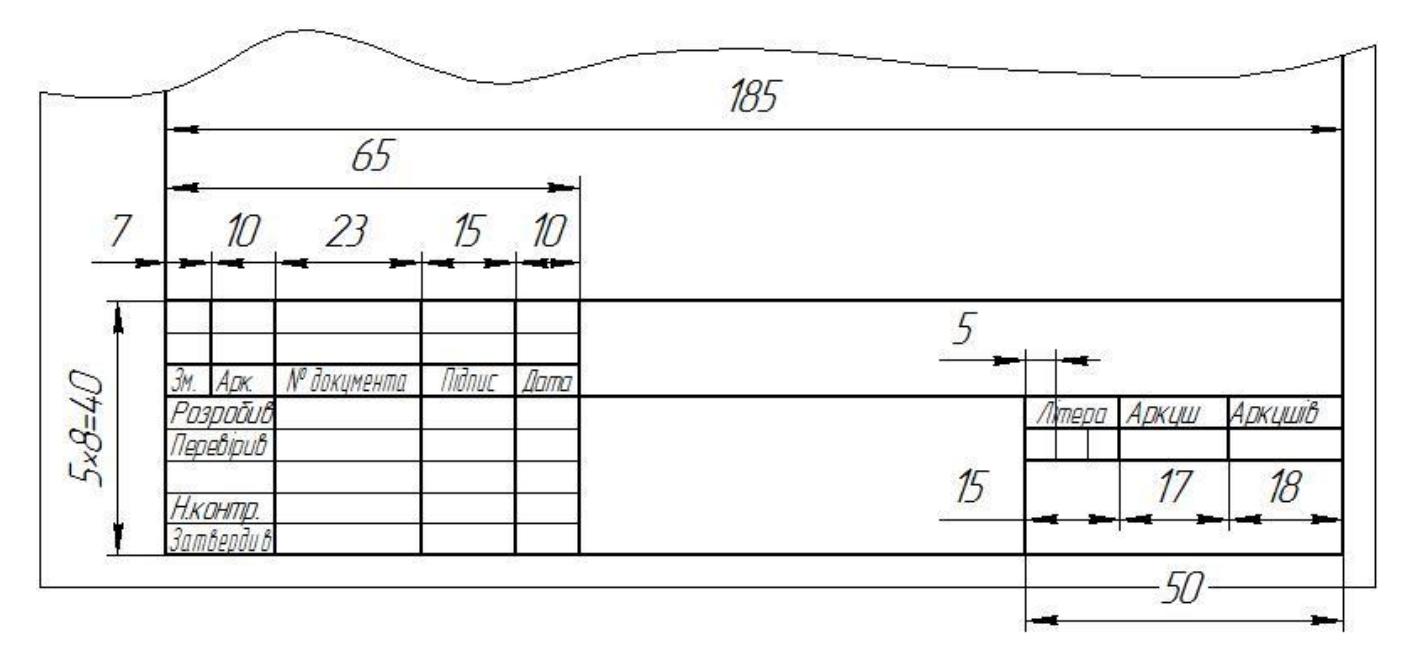

Рисунок А.1 – Форма з основним написом 185х40 мм

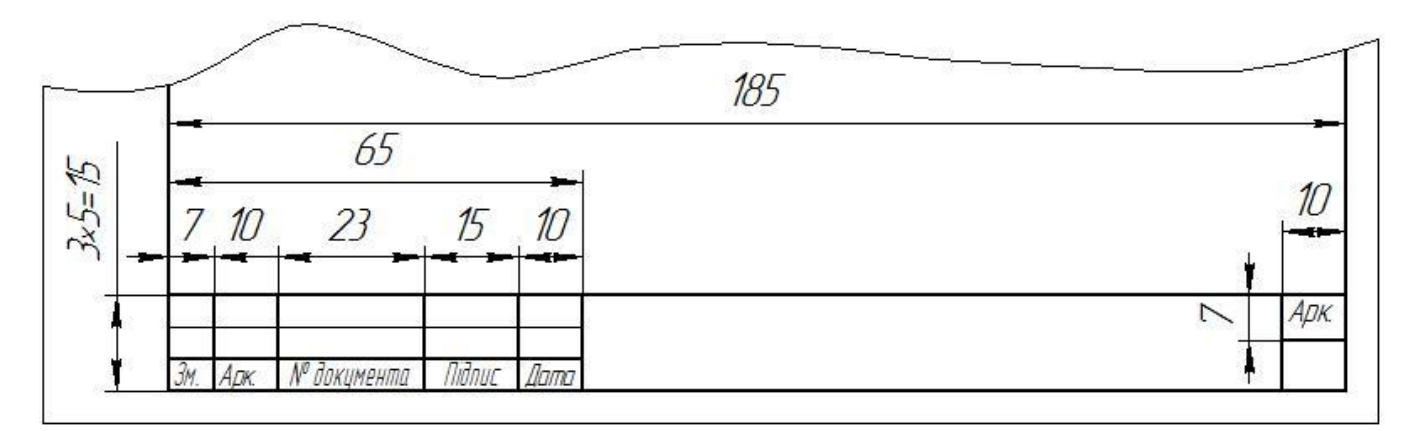

Рисунок А.2 – Форма з основним написом 185х15 мм

# **ДОДАТОК Б**

## **ФОРМА ЛИСТА ЗАУВАЖЕНЬ**

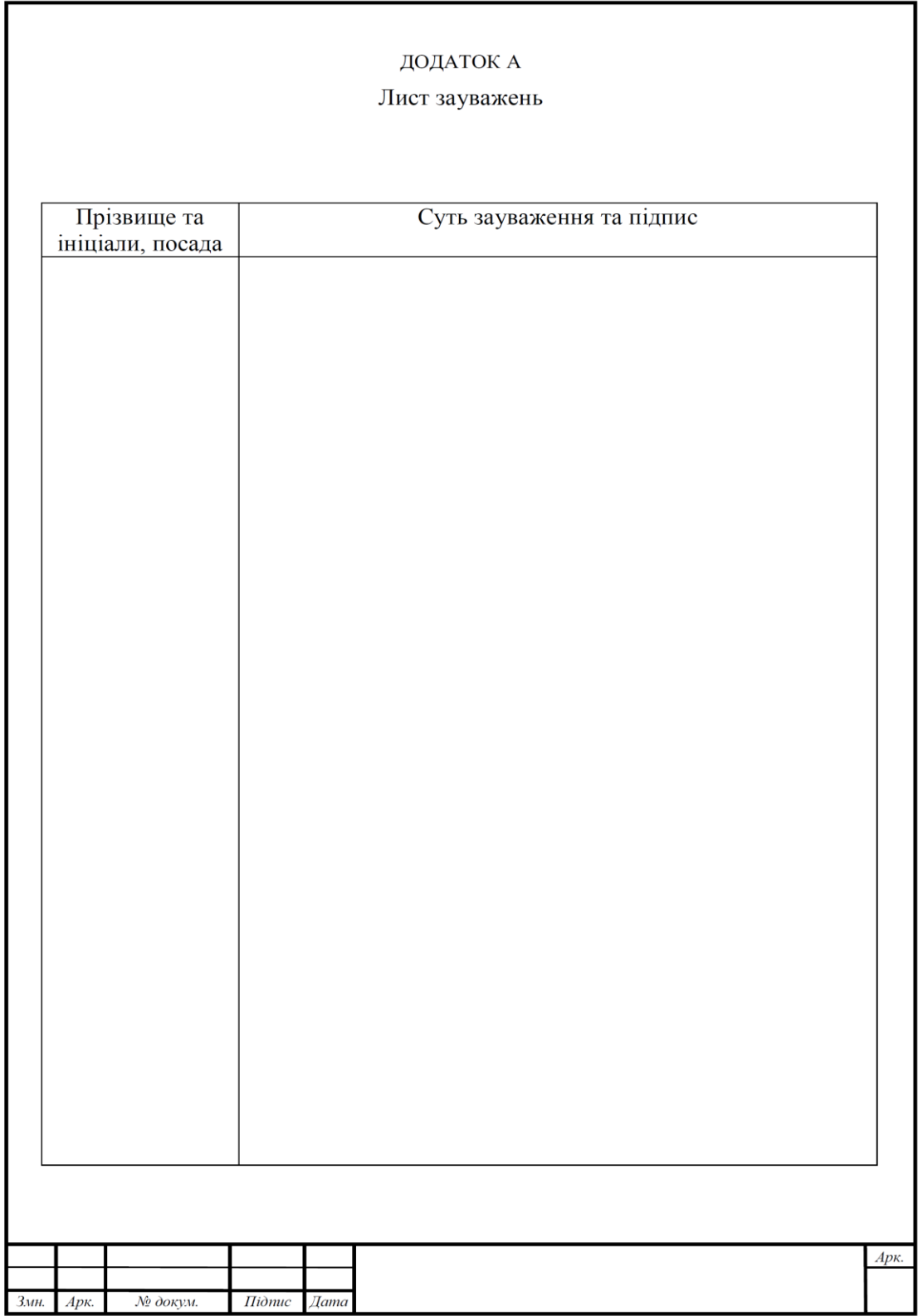

# **ДОДАТОК В**

## **ФОРМА ЛИСТА СПЕЦИФІКАЦІЇ**

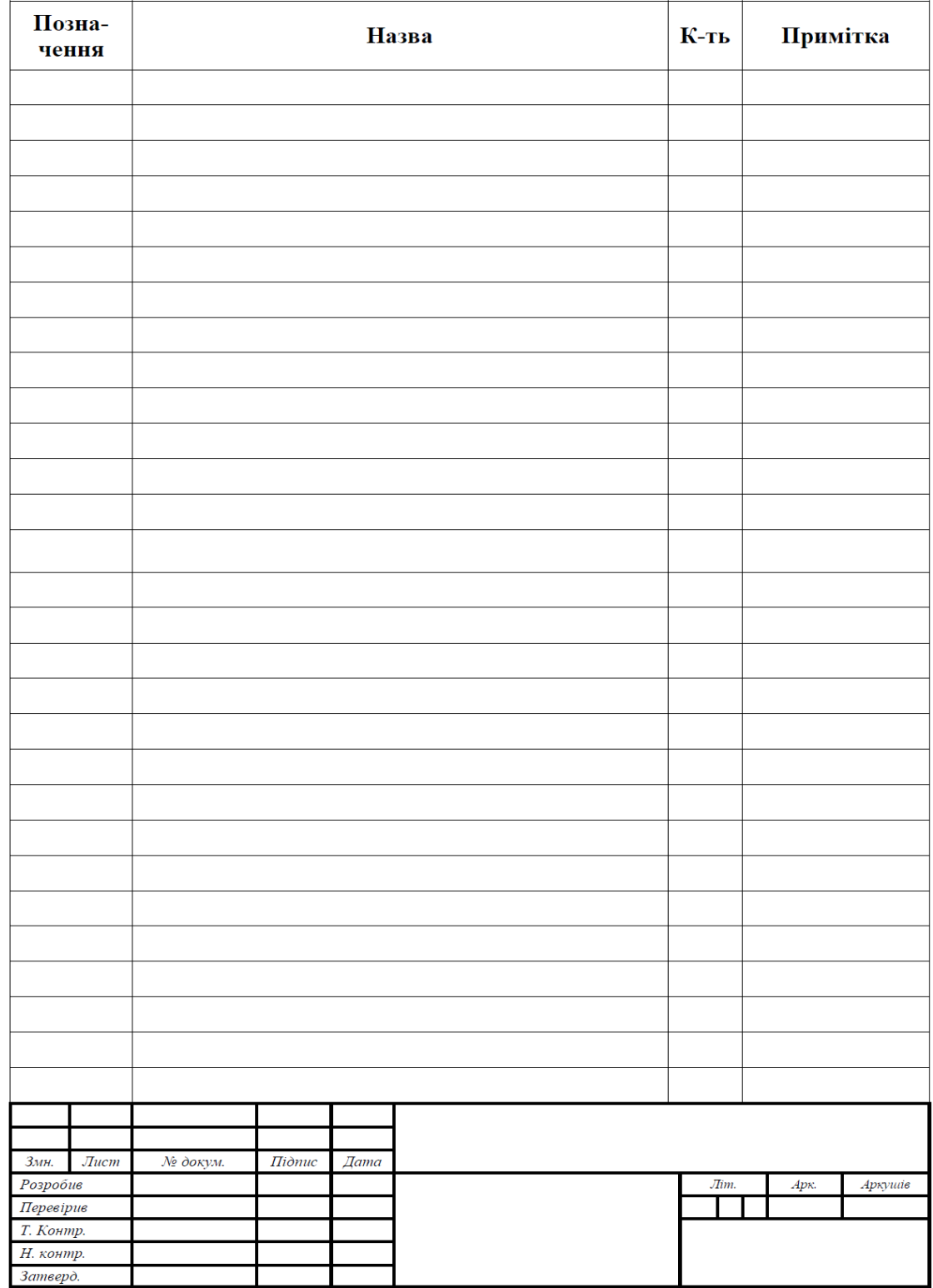

## **ДОДАТОК Г**

# **ЗРАЗОК ОФОРМЛЕННЯ ГРАФІЧНОЇ ЧАСТИНИ КУРСОВОГО ПРОЄКТУ**

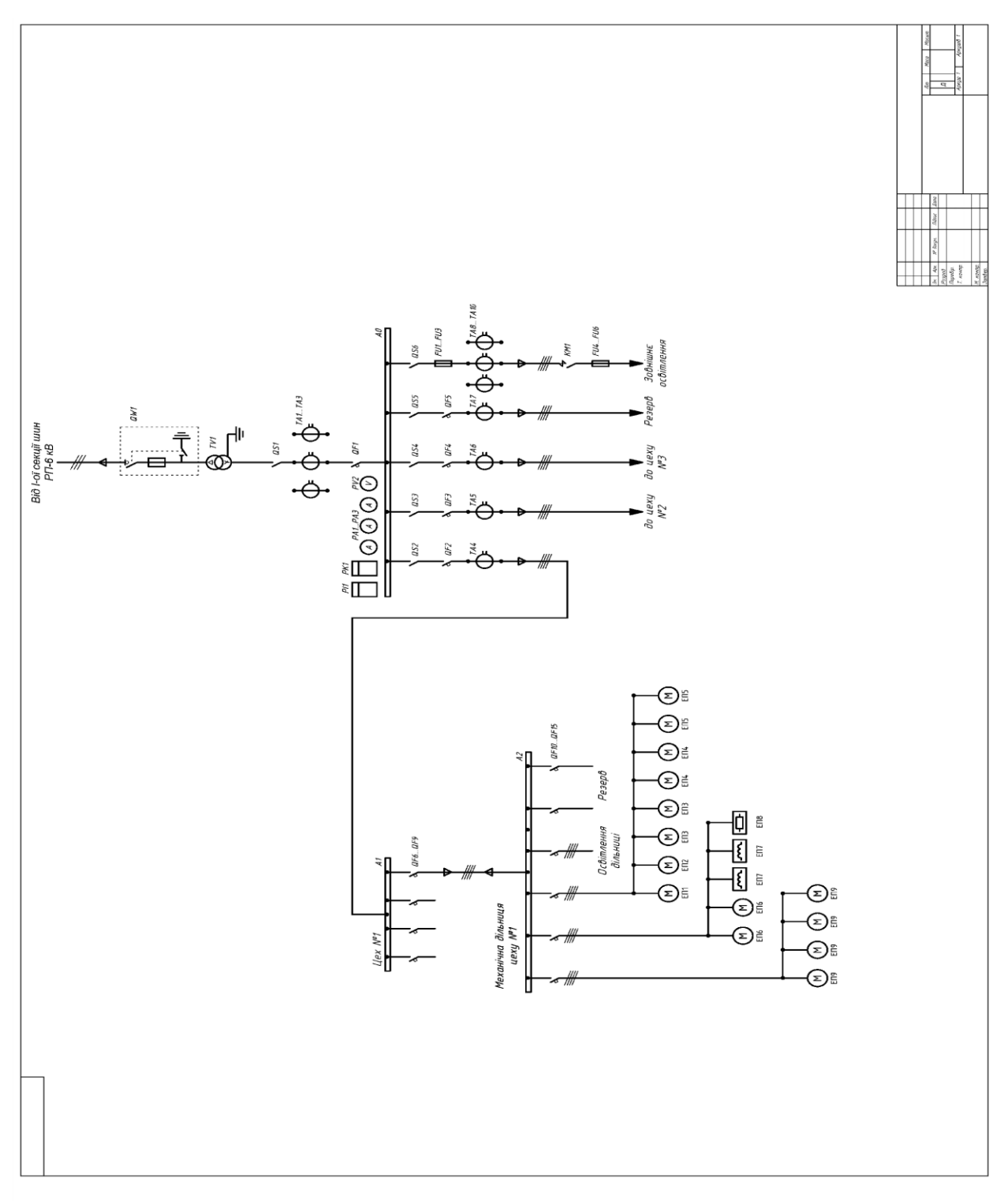

Рисунок Б.1 – Однолінійна схема електропостачання